## **Job Arranger for Zabbix - #3715**

2024/01/10 13:36 -

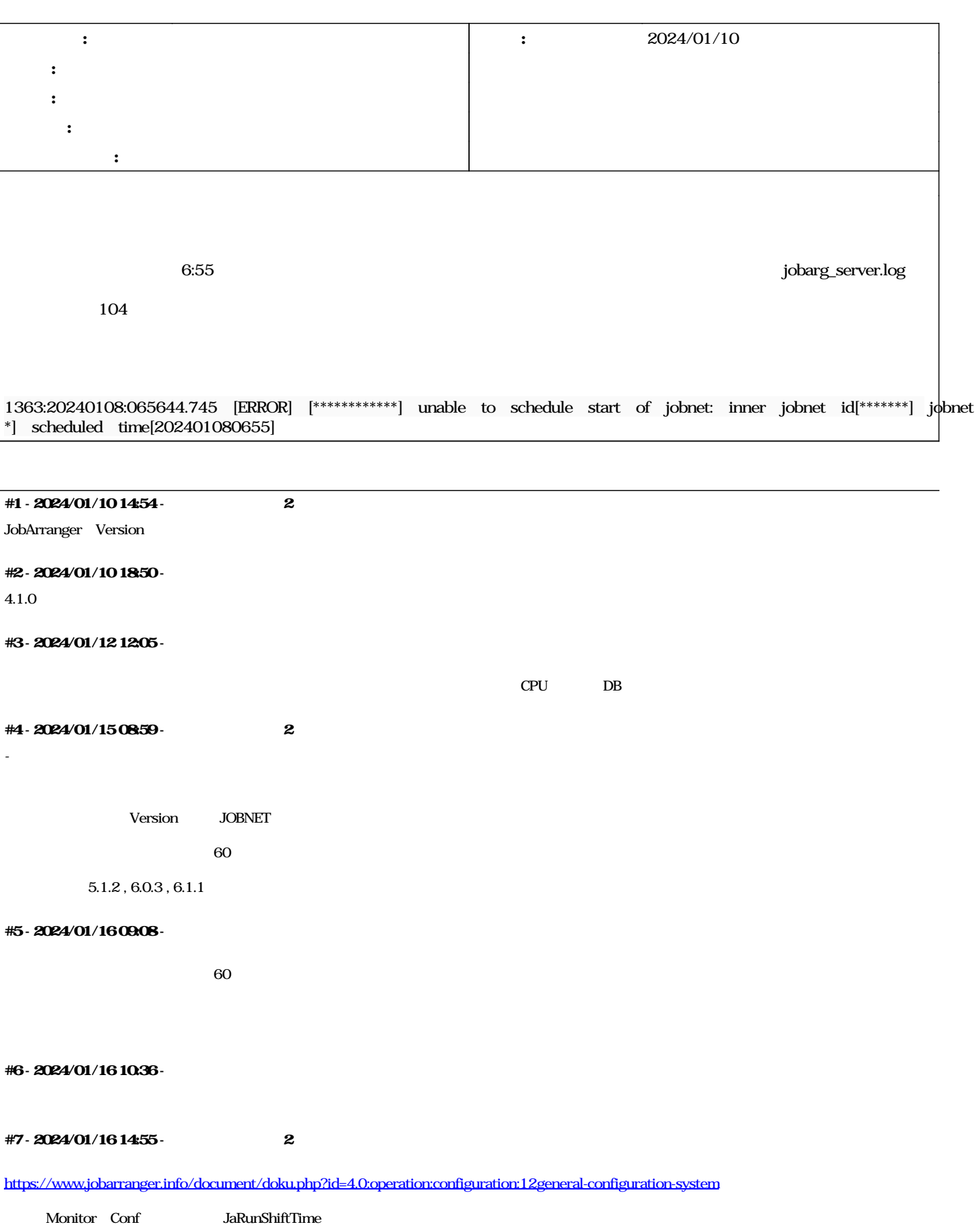

<https://www.jobarranger.info/document/doku.php?id=4.0:install:server:01monitor-conf>

## **#8 - 2024/01/16 19:23 -**

```
Jobarranger<br>
<sub>D</sub>one of the Discovery rate of the Discovery delete
\ell delete\ell
```
①1363:20240108:065642.447 [WARN] slow query: 221.978847 sec, "delete from ja\_run\_jobnet\_table where inner\_jobnet\_main\_id = 2352326" 1363:20240108:065644.745 [ERROR] [JABOOT200006] unable to schedule start of jobnet: inner jobnet id<sup>[2352380](#page--1-0)</sup> jobnet id[ANSD111] scheduled time<sup>[202401080655](#page--1-0)</sup>

**#9 - 2024/04/01 16:34 - 814** 

**#10 - 2024/04/03 2040 -**

**#11 - 2024/04/04 1052 - 814** 

*- ステータス を 回答中 から 終了 に変更*